## DIN EN IEC 62386-333 (VDE 0712-0-333):2019-01 EN IEC 62386-333:2018

## Inhalt

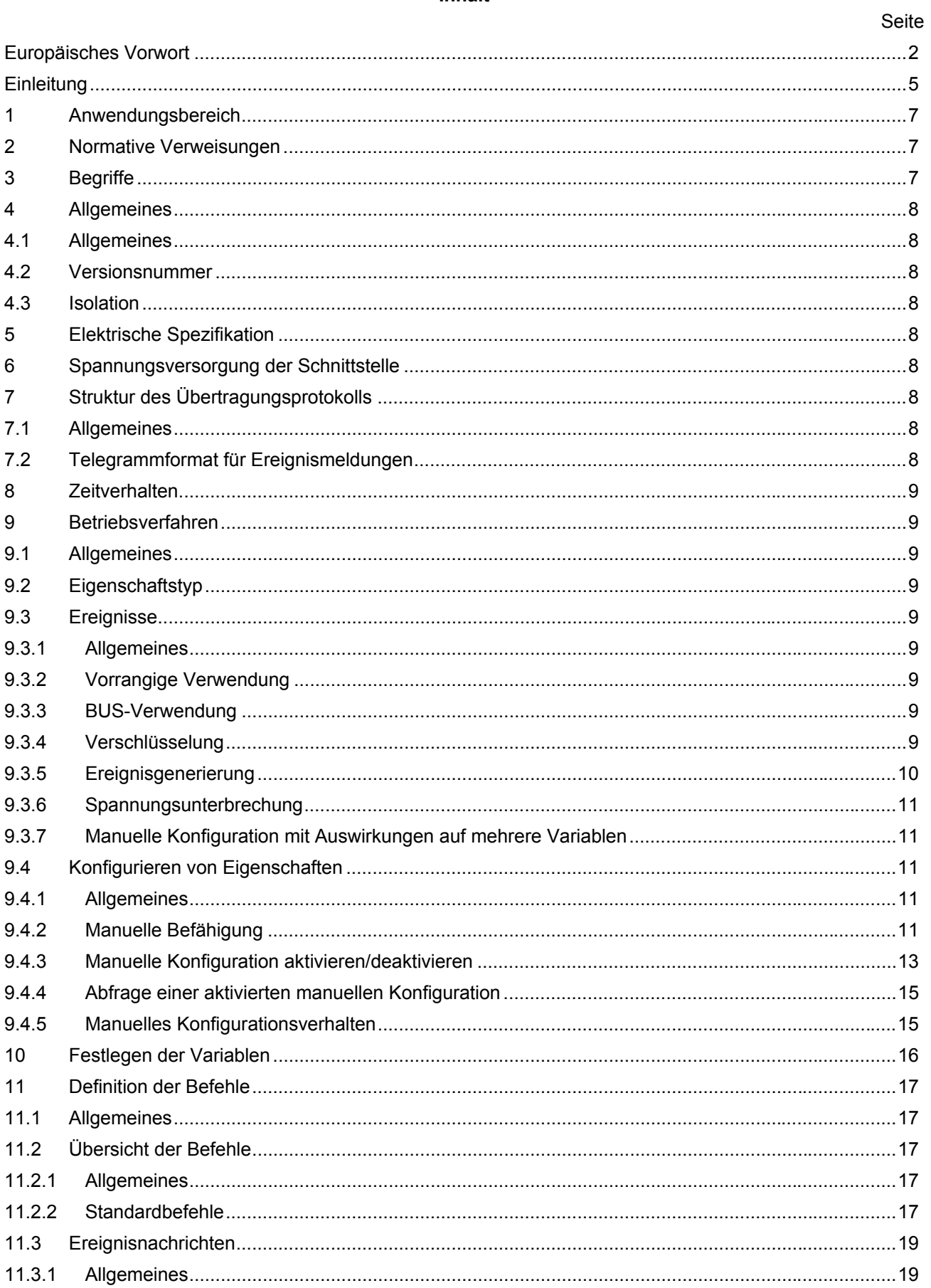

## **DIN EN IEC 62386-333 (VDE 0712-0-333):2019-01 EN IEC 62386-333:2018**

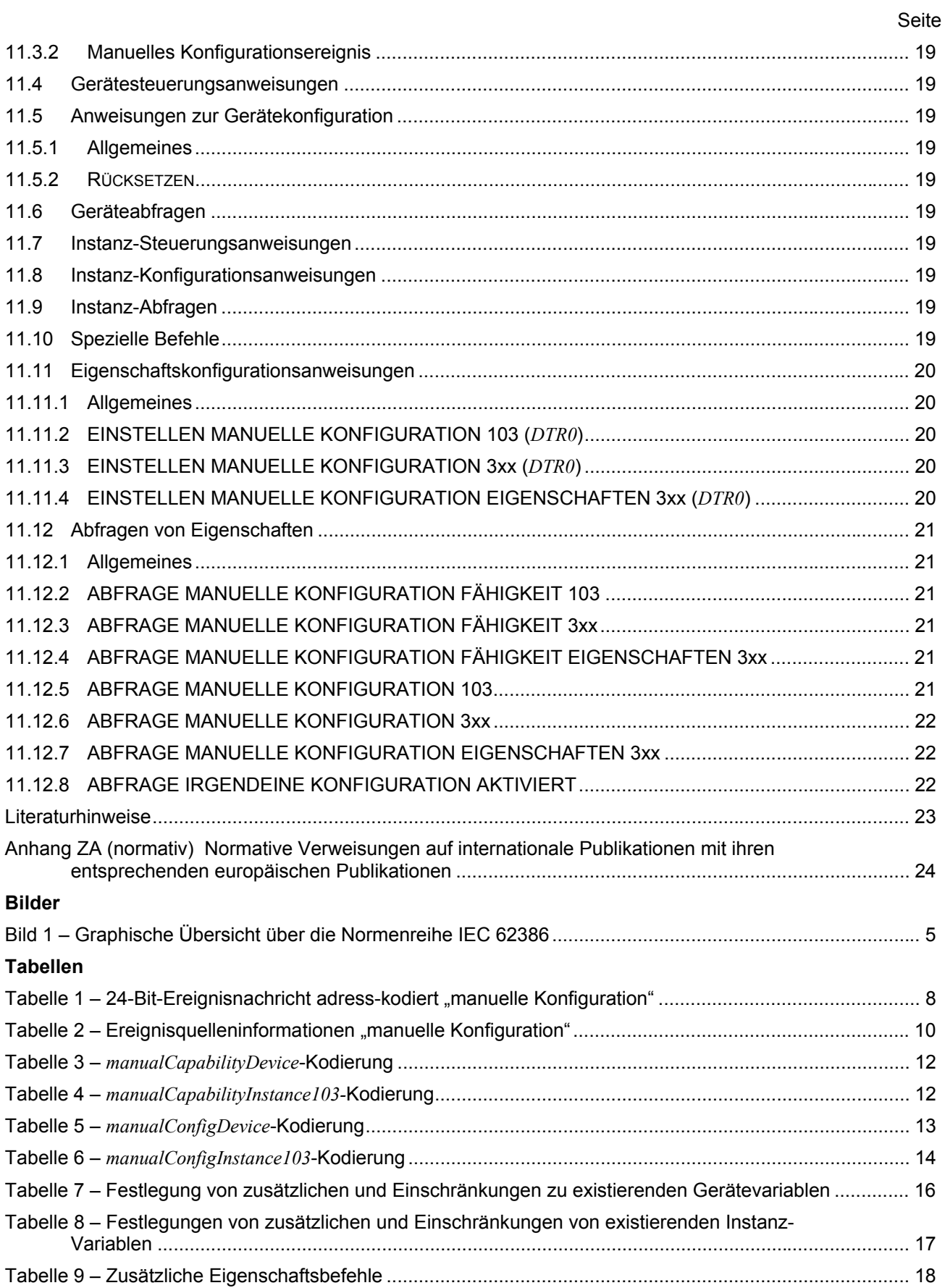